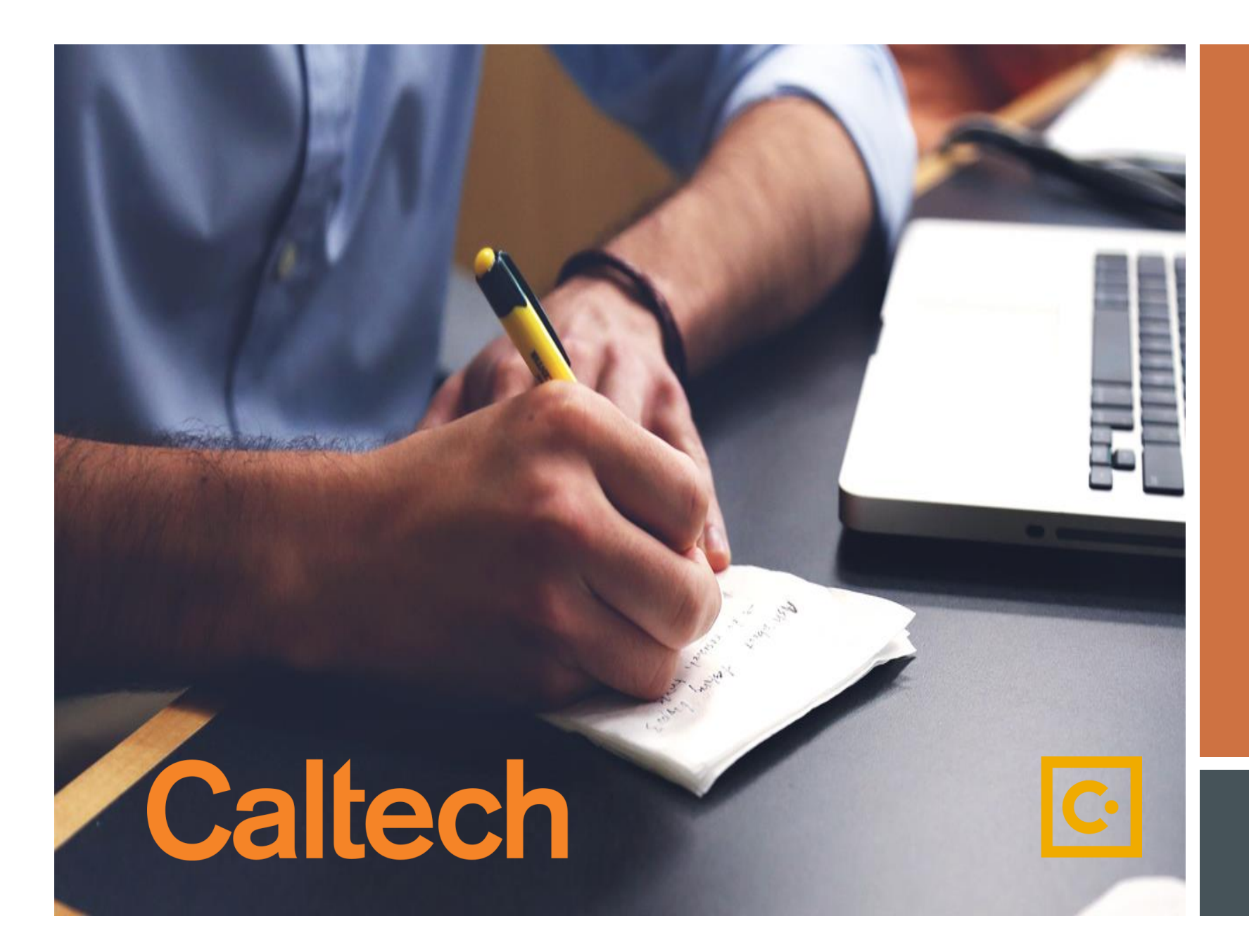

Submitting P-Card Requests through SAP Concur

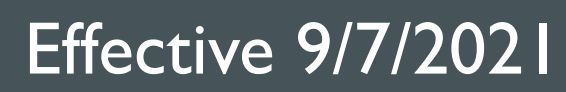

**The P-Card Services team would like to announce the integration of a new module called** *Request* **within CardQuest.** 

In an effort to streamline and automate the current P-Card PDF process, the following P-Card requests will be transitioned to an electronic system and retired from the *Forms* page on the Procurement Services website.

**As of September 7, 2021, all P-Card requests listed below must be submitted through**  *Request* **in CardQuest.** 

- $\triangleright$  Declining Balance Card Request\*
- $\triangleright$  Low Limit Card Request\*
- $\triangleright$  Non-Cardholder Access Request\*
- $\triangleright$  Request for P-Card\*
- $\triangleright$  Change Limit Request
- $\triangleright$  Delegate Request\*\*
- $\triangleright$  Expense Approver Update
- ▶ Request to Cancel/Suspend P-Card

*The Requests above marked with an \* require the signed [P-Card Policy Acknowledgement Attachment](https://procurement.caltech.edu/documents/19838/pcard_policy_acknowledgement.pdf)*.

The *Request* marked with a \*\* may require additional provisions if the cardholder is a faculty member. Please contact [PCardServices@caltech.edu](mailto:PCardServices@caltech.edu) for more information

## **Approval Workflow**

The following forms require approval from the cardholder/user's expense approver:

- $\triangleright$  Change Limit Request
- $\triangleright$  Declining Balance Request
- $\triangleright$  Low Limit Card Request
- > Non-Cardholder Access Request
- $\triangleright$  Request for P-Card

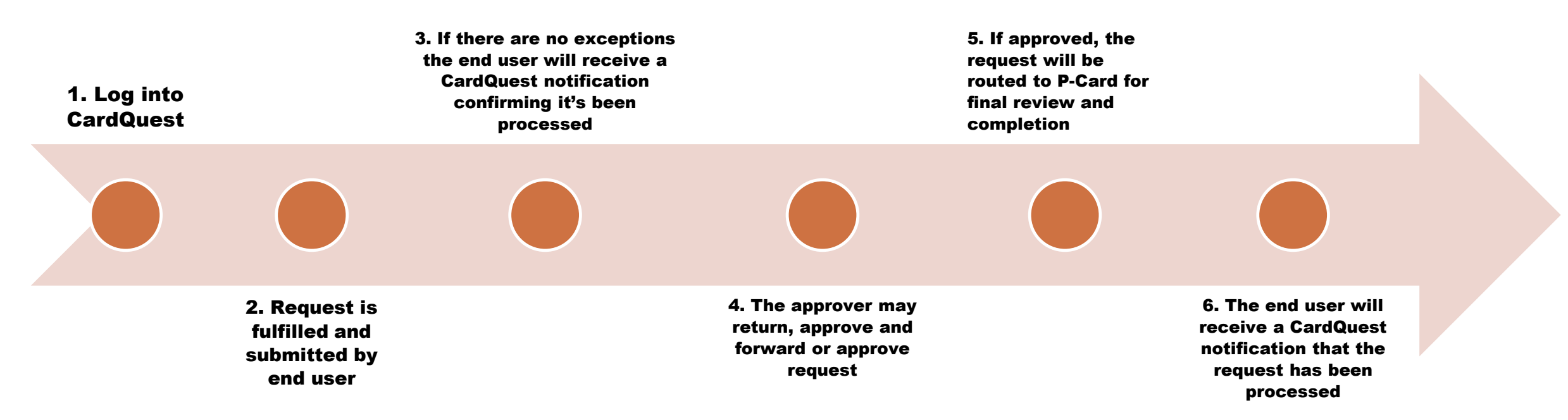

The following requests Do Not Require expense approver review.

These requests will be routed directly to P-Card for review and processing:

- ▶ Expense Approver Update
- Delegate Request\*
- $\triangleright$  Request to Cancel or Suspend

If there are no exceptions, end-user will receive a CardQuest notification that the request has been processed.

The *Request* marked with a \*\* may require additional provisions if the cardholder is a faculty member. Please contact [PCardServices@caltech.edu](mailto:PCardServices@caltech.edu) for more information.

A few forms will remain as PDF's as they are required supporting documentation, and do not require further action from P-Card:

- ▶ [CardQuest Cashier Deposit Form](https://procurement70.sites.caltech.edu/documents/7329/cq_cashier_deposit_form.pdf)
- ▶ [CardQuest Foreign Receipt Addendum](https://procurement.caltech.edu/documents/17921/CardQuest_Foreign_Addendum.pdf)
- ▶ [P-Card Missing Receipt Form](https://procurement70.sites.caltech.edu/documents/7132/cq_missing_receipt_form.pdf)
- **[P-Card Policy Acknowledgement](https://procurement.caltech.edu/documents/19838/pcard_policy_acknowledgement.pdf)**

Please reference our "Training Videos" or "How to Guides" for our new requests on our *Training* page within the Procurement Services website.

- $\triangleright$  Declining Balance Card Request
- $\triangleright$  Low Limit Card Request
- $\triangleright$  Non-Cardholder Access Request
- $\triangleright$  Request for P-Card
- $\triangleright$  Change Limit Request
- $\triangleright$  Delegate Request
- $\triangleright$  Expense Approver Update
- ▶ Request to Cancel/Suspend P-Card

## **THANK YOU!**

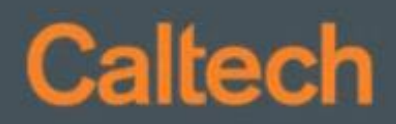

6